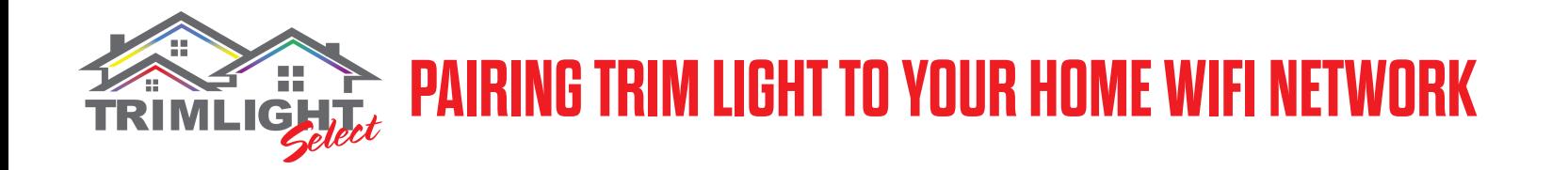

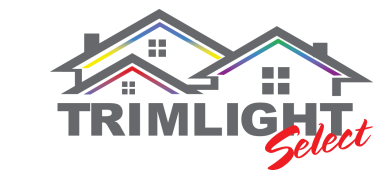

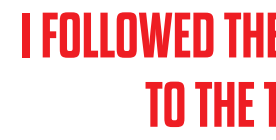

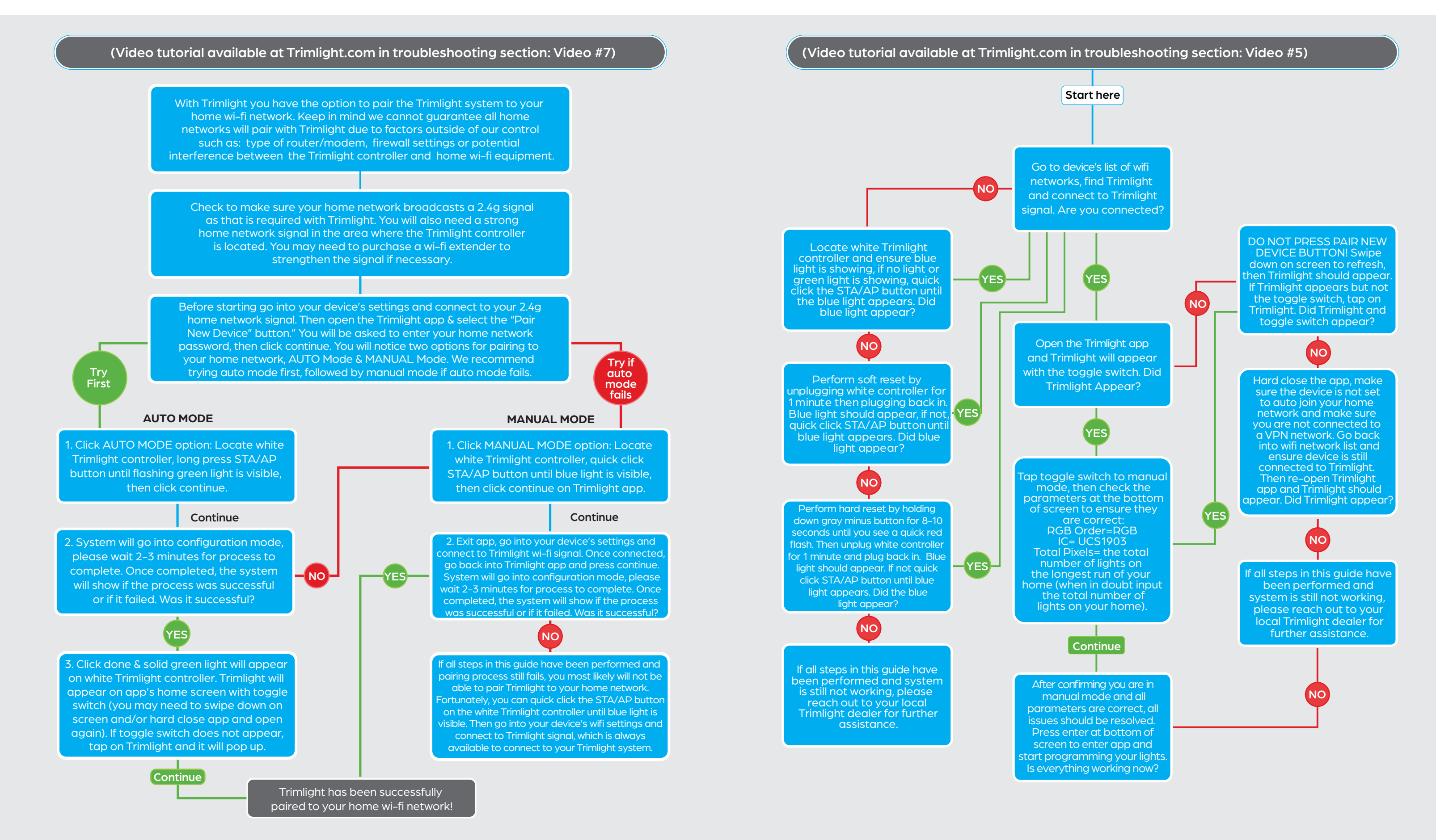

## **I FOLLOWED THE INSTRUCTIONS BUT CANNOT CONNECT TO THE TRIMLIGHT SYSTEM (BLUE LIGHT)**